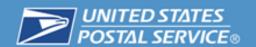

### **National Operations Webinar**

# e1994 Requirements

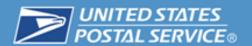

- The e1994 is the 'official' PS 1994 of record
- HOWEVER it's a good idea (and much easier) to create your new version using the Excel stand-alone version
  - Once completed and approved, transfer to the web PS 1994 (for each day)
  - Sounds like double work, but will make the task much easier to accomplish

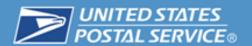

## **By August 1, 2011**

- Complete F4 modeling all facilities with PTR/PTF Clerks being converted
  - MAPs Validated
  - Web 1994s must be accurate and reflect the NTFT Schedules
  - Schedules have to be reviewed by the APWU
  - One time national load of schedules for assignments and bids
- Model remaining offices before Oct 1, 2011

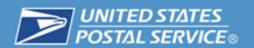

## **August 27, 2011**

- Conversion of PTFs (L21 and Above)
- Conversion of ALL PTRs
- NTFT schedules must be developed no later than 8/1/2011
  - F4 modeling all facilities with PTR/PTF Clerks being converted
    - Web1994s must be accurate and reflect the NTFT Schedules
- One time national load of schedules

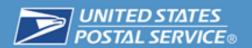

### Hindrances Toward Effective Scheduling

- Limited Scheduling Flexibility
  - Large office staff are primarily FTR Clerks.
  - Schedules are built around consecutive day of
  - Limitations for sharing of clerks between
  - OT is scheduled for heavier
  - Minimal flexibilit a whitime on lower volume
  - maximize 8 hour assignments.
  - Relief cierks are not utilized effectively due to skill and assignment limitations.
  - Competing resource window (5 to 9) dictates staffing requirements.
  - Employee mix impacts the workhour rate.

    Predecisional and Privileged, Commercially Sensitive Information Please do not Disclose.

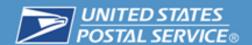

#### NTFT Scheduler

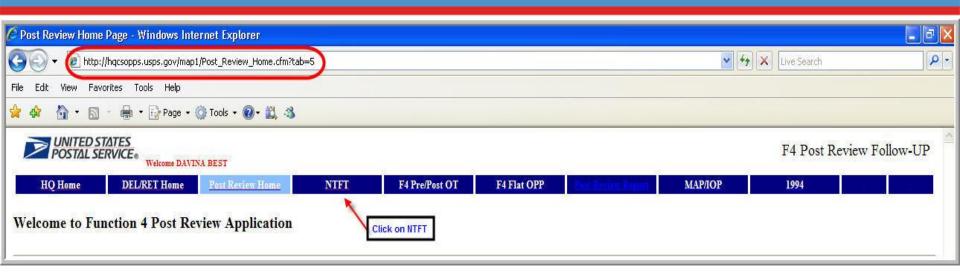

- All F4 Schedules are to be entered and posted in the 1994 NTFT Program. RAR100 worksheets <u>are not</u> required. Do not complete or submit to Human Resources.
- To begin, click on NTFT as shown.

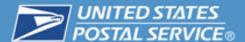

#### **NTFT Scheduler**

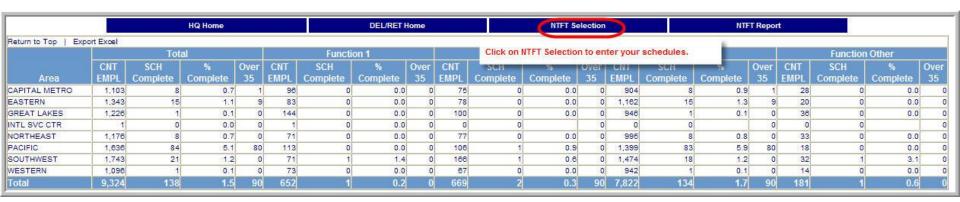

 Click on "NTFT Selection" to enter your schedule.

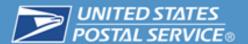

#### NTFT Scheduler

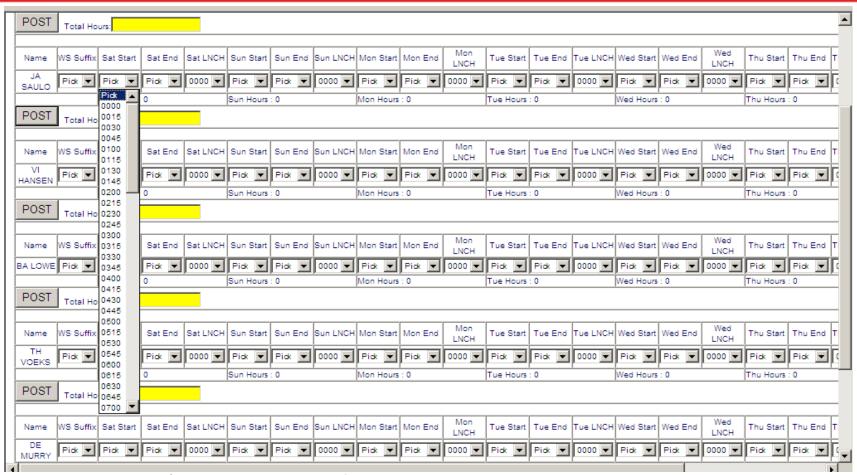

- Enter Begin Tour/End Tour schedules for each day.
- WS Suffix
  - Standard (STD) example: Mon-Fri: 0800 to 0430 with Sat/Sun off: Means employee will not report to work Saturday or Sunday, but they will report to work on Monday at 8:00 a.m.)
  - Variable (VAR) example: Mon: 0800 to 0530; Tue-Fri: 0800 to 0430 with Sat/Sun off: Means employee will not report to work Saturday or Sunday, but they will report to work on Monday at 8:00 a.m.)

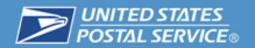

### **VERY IMPORTANT!!!**

- Must have a NTFT schedule for EVERY PTF/PTR!
  - If not they'll become a Full Time
     Traditional with a 40 hour schedule
- When modeling (PS 1994)
  - 30 48 hour NTFT positions
    - For each PTR and PTF that will be converted
  - Schedule wisely

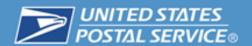

# Building a Quality 1994

- With the new agreement flexibility can be achieved through the use of NTFT & PSE
- Start with the hard time items and work backwards
- Re-evaluate existing windows of operation
- Begin with Tuesday
  - Use as a template for an average day

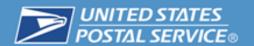

- Build the 1994 as a blank slate and determine if any of the current jobs fit
- Begin with the window operation, closing time, and work backward toward the scheduled open time.
- Vary lunches use 30 min and hour lunches as necessary
- Use the WOS graph to determine best time to schedule lunch breaks
- Copy Tuesday and complete your Monday
- Review WOS/CSV for Monday and recognize that staffing needs MAY be different than Tuesday through Saturday

### **Creating and Uploading NTFT Schedules**

- Once the PS 1994's are Built
  - Establish daily schedules for each NTFT
- Enter into NTFT Scheduler Model
  - Select Area
  - Select District
  - Select Post Office
    - Each PTF and PTR will be listed
      - Use 'pick lists' to assign each day's schedule
  - District Area National data
    - Upload into HRSC
    - VERIFICATION!!!!

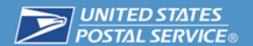

- Input ALL PTF/PTR schedules into the national schedule application
  - No later than 8/1
  - Shared Services completes schedules between 8/2-8/13
- Model all offices that require a NTFT assignment
  - Bidding begins Mid-September
- Model ALL CSV offices within their interim target No later than October 1, 2011
- Hire PSEs for backfill as needed